# 太陽による方向角計算

※解説内容がオプションプログラムの説明で ある場合があります。ご了承ください。

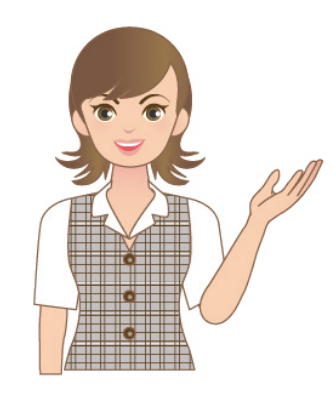

参考文献 「北極星・太陽による方位角測定の実際」 (社)日本測量協会

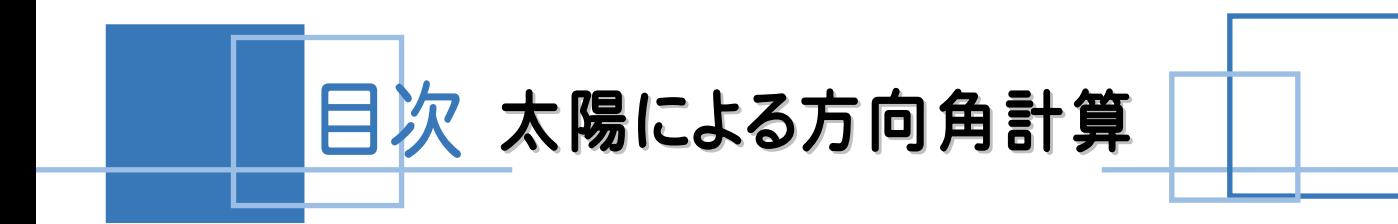

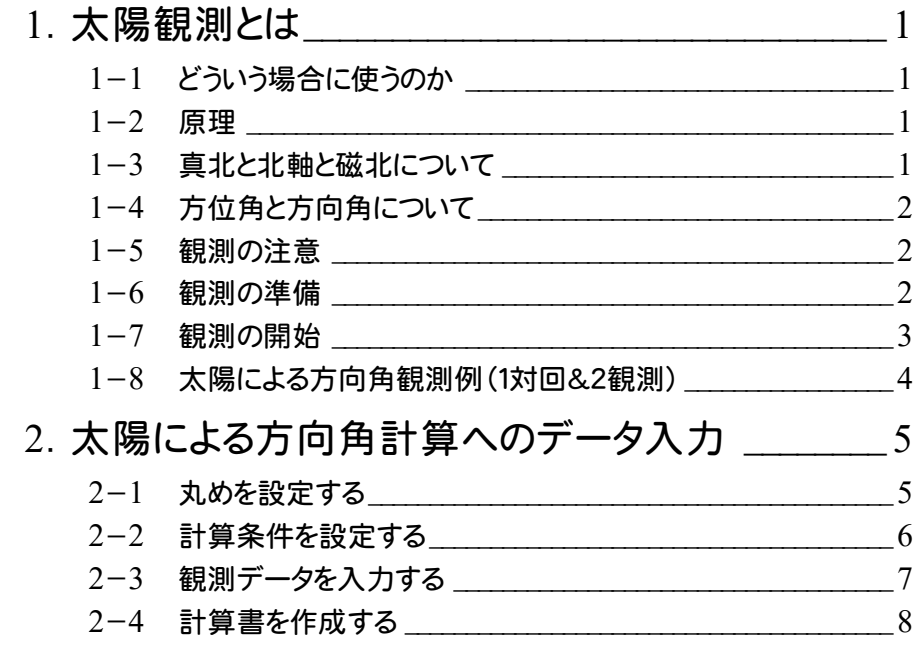

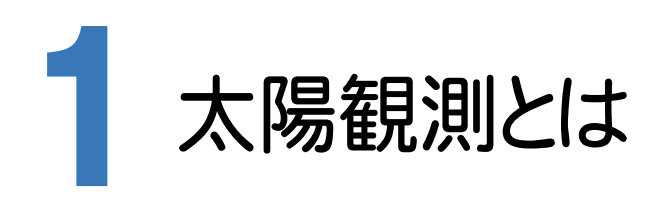

### 1- 1 どういう場合に使うのか

基準点測量においてその出発点、または、結合点(閉合点)で、既知点への見通しがない場合に、これらの点におい て、方位角の観測を行ない、これを既知点方向として多角路線(点検路線)の方向角を決めます。

このときの取り付け点として、あるポイントに点を作成し、発点から作成した点までの方位角を測定し、角の閉合差を 算出する時に利用します。

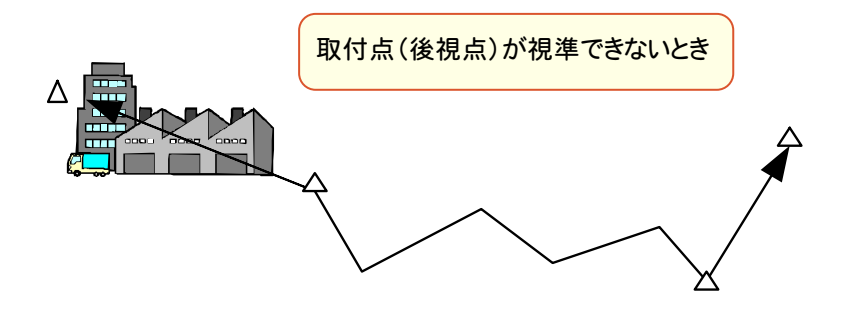

つまり、太陽観測にて、既知点とあるポイント点、2点間の方向角を求めておけば、いろいろな測量に役立つ訳です。

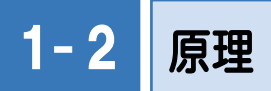

 地球の傾きや、自転周期、公転周期は一定で、その上にいる観測者のポイント(緯度、経度)や時間から太陽の方向 の方位角がわかります。これを、表にして記載したものが「理科年表」として、毎年出版されています。そこに記載され ている数値を利用して、ある点への方向角を計算で求めることができます。

### 1- 3 真北と北軸と磁北について

- ① 真北とは、その地点を通る子午線の北極の方向です。
- ② 北軸(X軸)とは、その地点を通る平面直角座標系のX軸の方向です。
- ③ 磁北とは、その地点で方位磁針が指す方向です。

**1**

● 1. 太陽観測とは

# 1- 4 方位角と方向角について

- ① 方向角とは、座標の北軸から測定した測線の角をいいます。
- ② 方位角とは、真北方向から測定した測線への角をいいます。

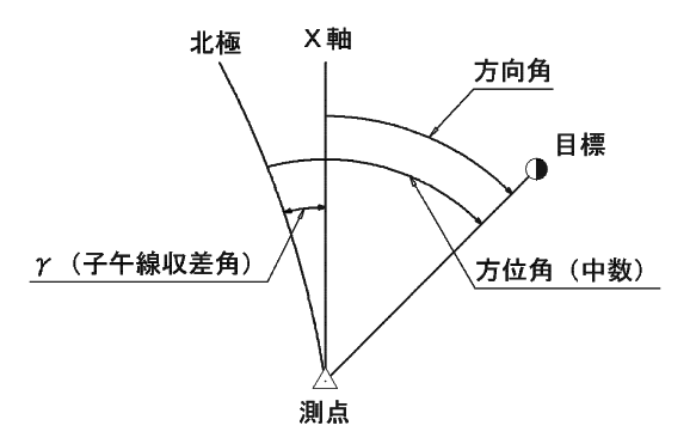

「太陽による方向角計算」は太陽の観測を複数回行い、その観測から計算された方位角の中数から方向角を計 算します。

# 1-5 観測の注意

方位角の測定に太陽を観測する場合、太陽の方向が水平方向になる時、つまり、太陽の南中付近にきた時は観測 に最も不利です。その付近は太陽の見かけの動きが速く、1秒間で水平角度にして数10秒以上移動するので、時刻 の測定誤差が、水平角の観測に大きく影響します。

それを避けるために、太陽の移動が水平方向に小さく、鉛直方向に移動する、日の出から午前9時以前、15時から日 没までに、観測する事が望ましいです。しかし、水平線の近くではかえって太陽の像がゆれたり、くずれたりするのでか えって良くないです。

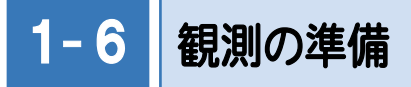

- ① 太陽をトータルステーションで観測するので、減光の為のフィルターを用意します。
- ② 観測に使用する時計を(JJY)に合わせます。 ホームページから日本標準時(JST)を取得することもできます。

### 1-7 観測の開始

1対回&1観測、3回の例で説明します。

- ① トータルステーションの望遠鏡(正)で水平目盛板の目盛を0°付近の位置にし、方向として設置した後視点(m) を視準し、水平角を読定します。
- ② 望遠鏡(正)で下記のように太陽(S)の像を正しく十時線に接しさせた瞬時の時間を読みとり、その時の水平角 を読定します。

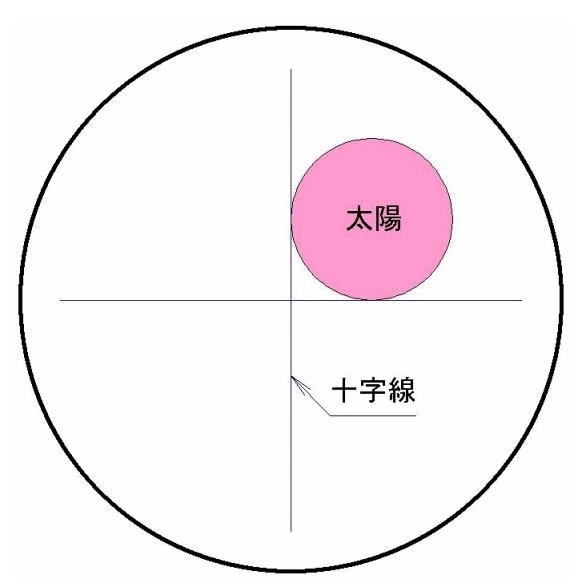

③ 速やかに望遠鏡(反)にして、下記のように太陽(S)の像を正しく十時線に接しさせた瞬時の時間を読みとり、その 時の水平角を読定します。

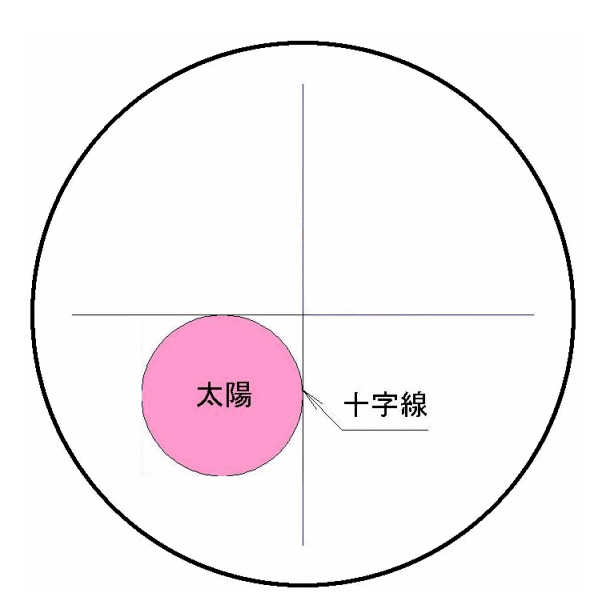

④ 望遠鏡を方向として設置した後視点(m)を視準し、水平角を読定します。

以上で、0°における1対回の観測が完了です。

次に、目盛位置を60°望遠鏡(反)で、対回の観測を前述と同様に行ないます。

次に、目盛位置を120°の観測を望遠鏡(正)で、対回の観測を、前述と同様に行ないます。

通常、1観測で、3回、あるいは5回行います。偶数回の観測(2、4回目)は、望遠鏡(反)で方向として設置した後視点 (m)を視準します。

5回の場合の目盛位置は、180°÷5ですから、0°、36°、72°、108°、144°です。

## 1-8 太陽による方向角観測例(1対回&2観測)

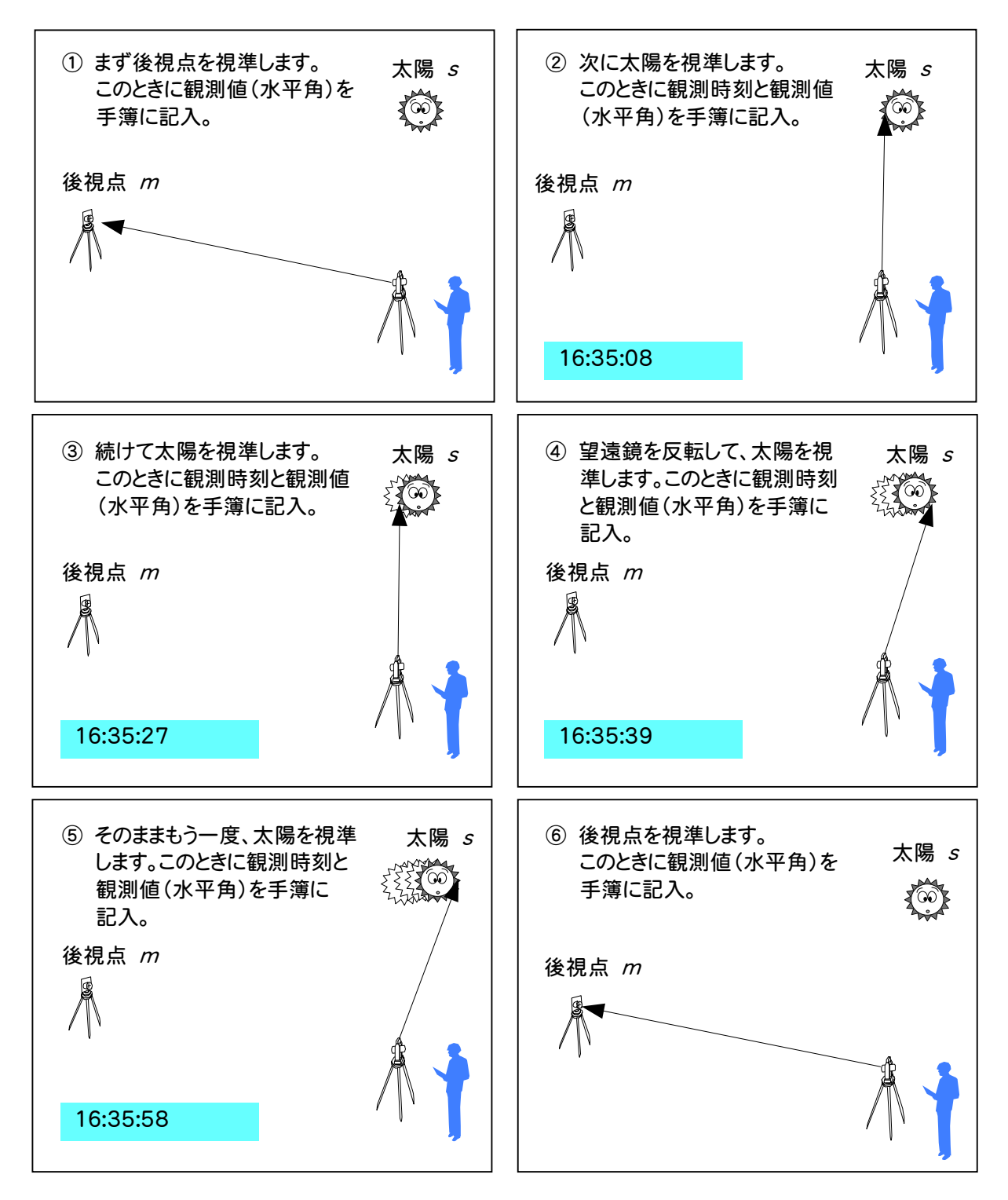

#### 観測結果

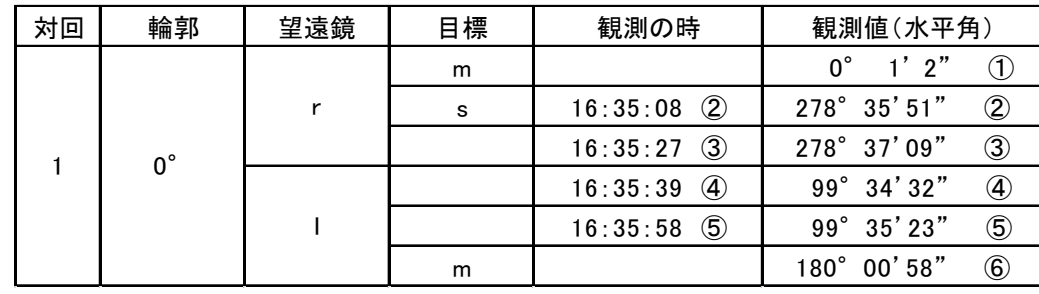

**4**

2. 太陽による方向角計算へのデータ入力·

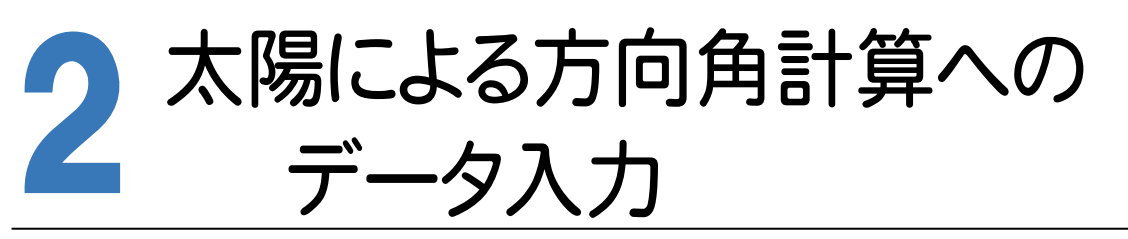

 $2 - 1$ 丸めを設定する

[専用コマンド]タブー[設定]グループー[丸め]で丸めを設定します。 入力例では理科年表に記載されている「均時差」が0.1秒単位なので、[角度・時間]の丸めを「1/10秒」にします。

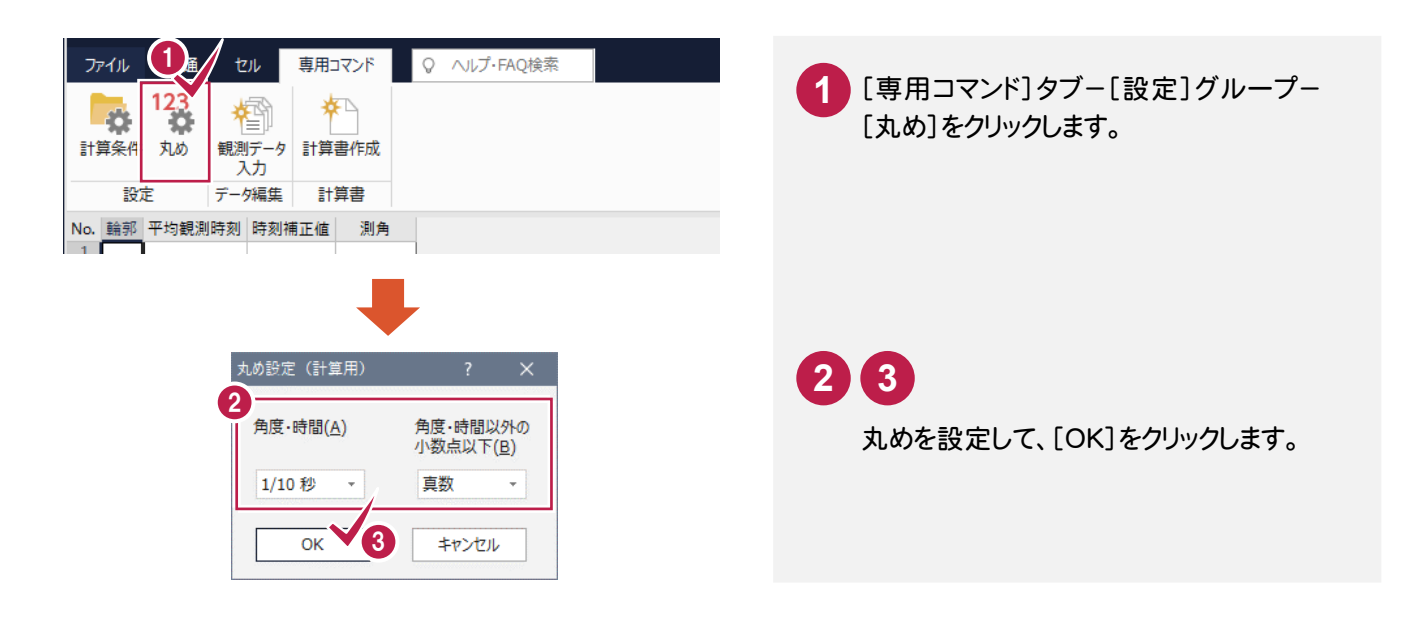

 $2 - 2$ 計算条件を設定する

[専用コマンド]タブ-[設定]グループ-[計算条件]で計算条件を設定します。

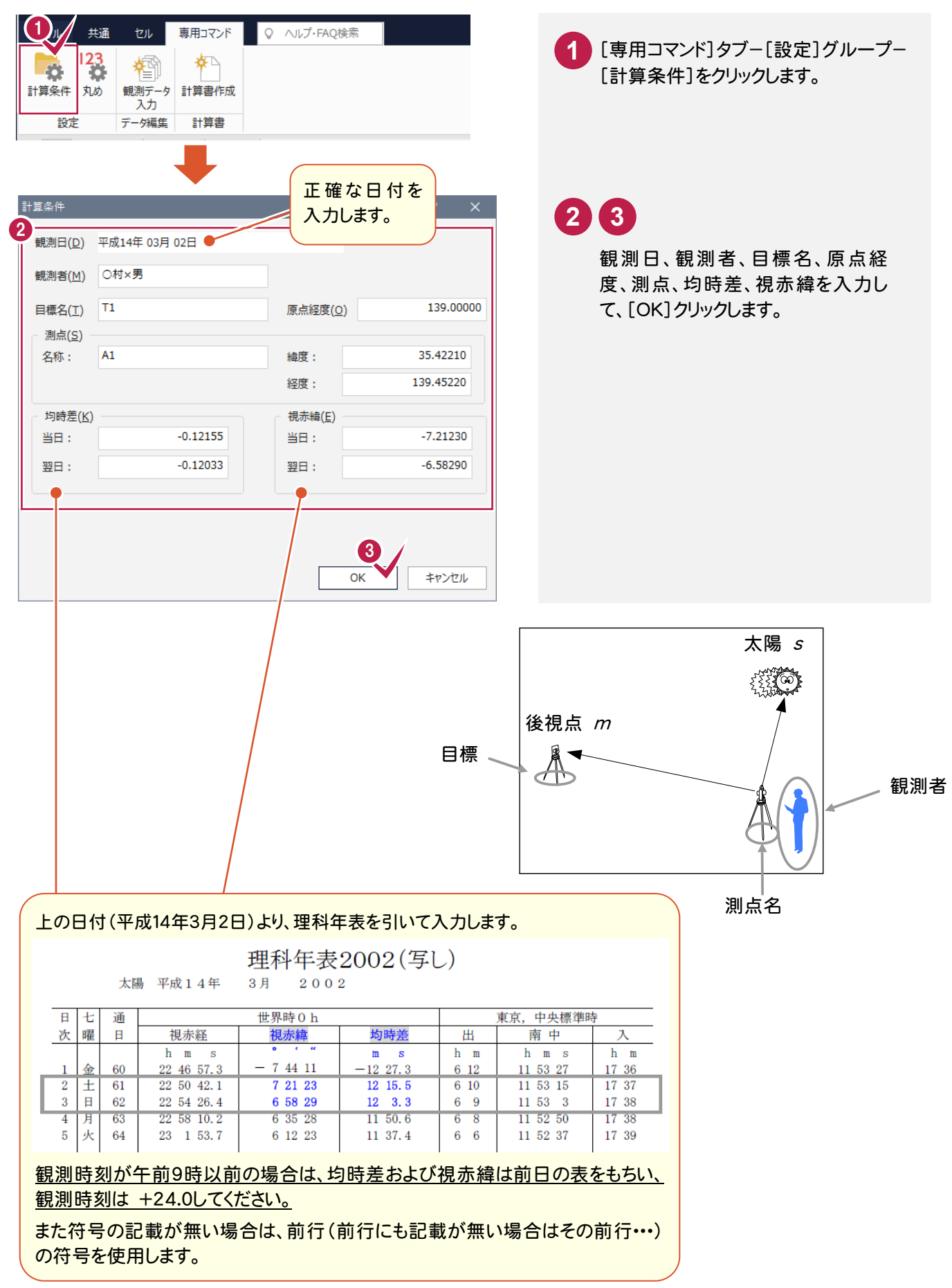

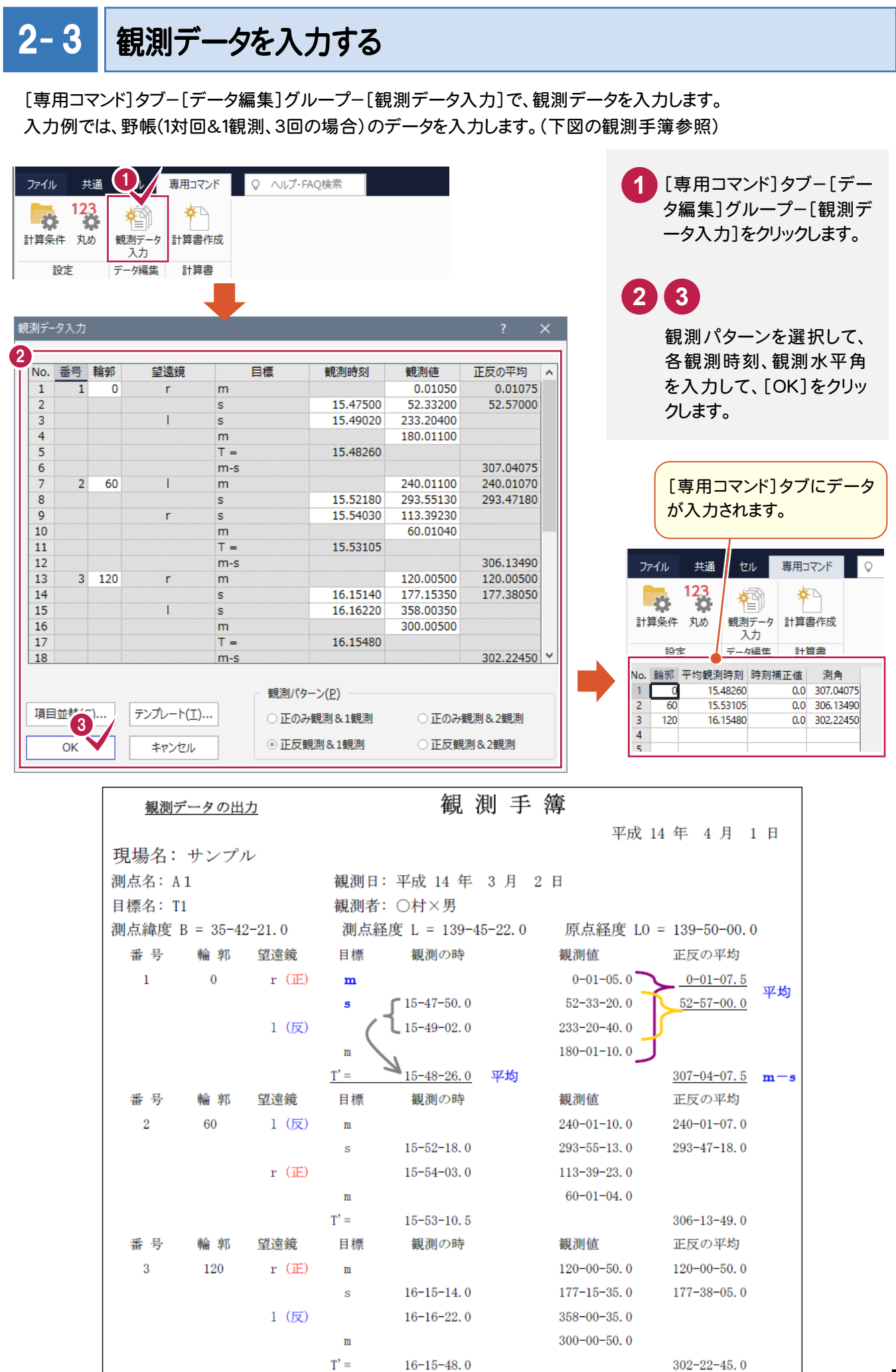

**7**

 $2 - 4$ 計算書を作成する

計算書を作成します。

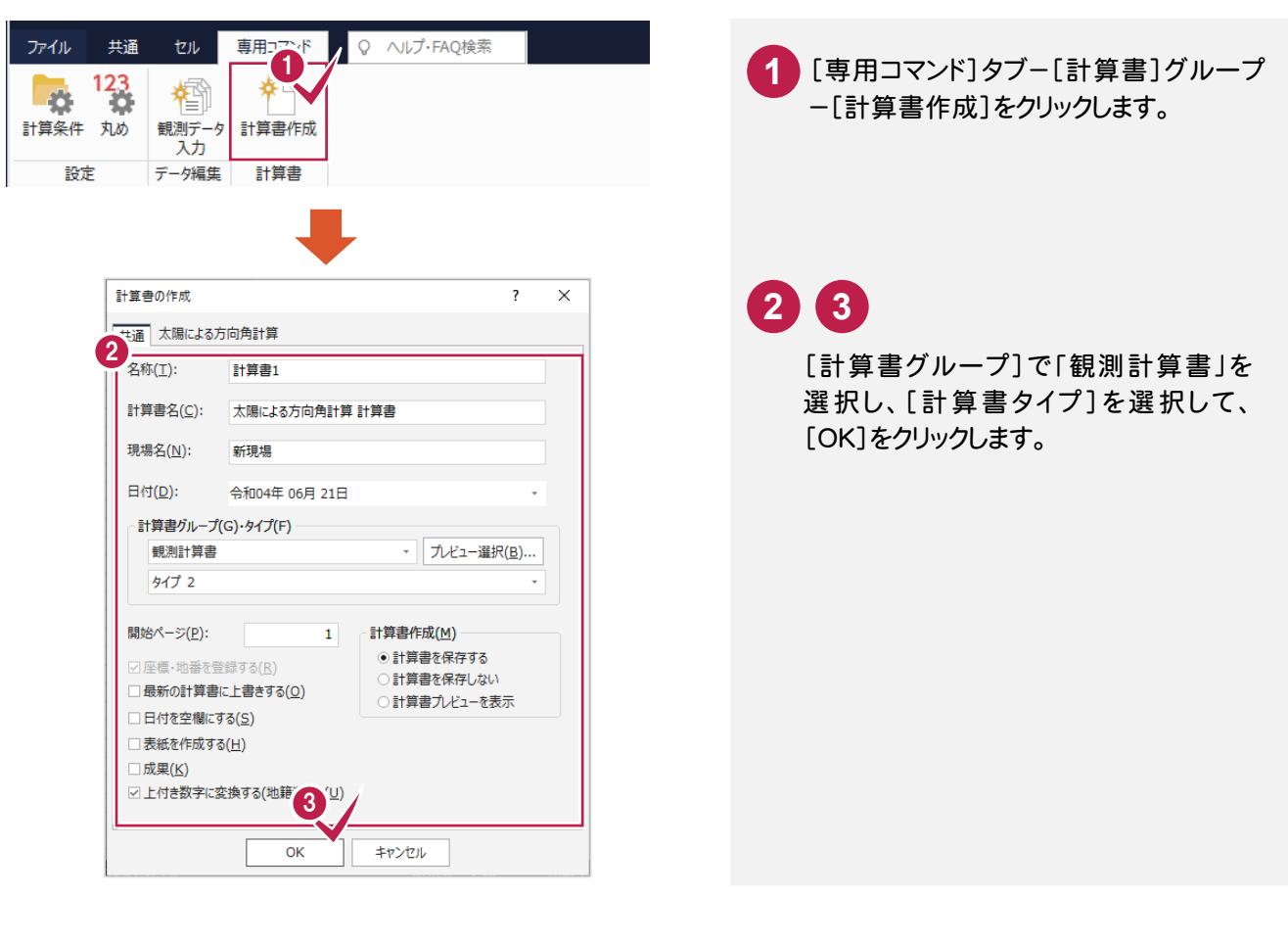

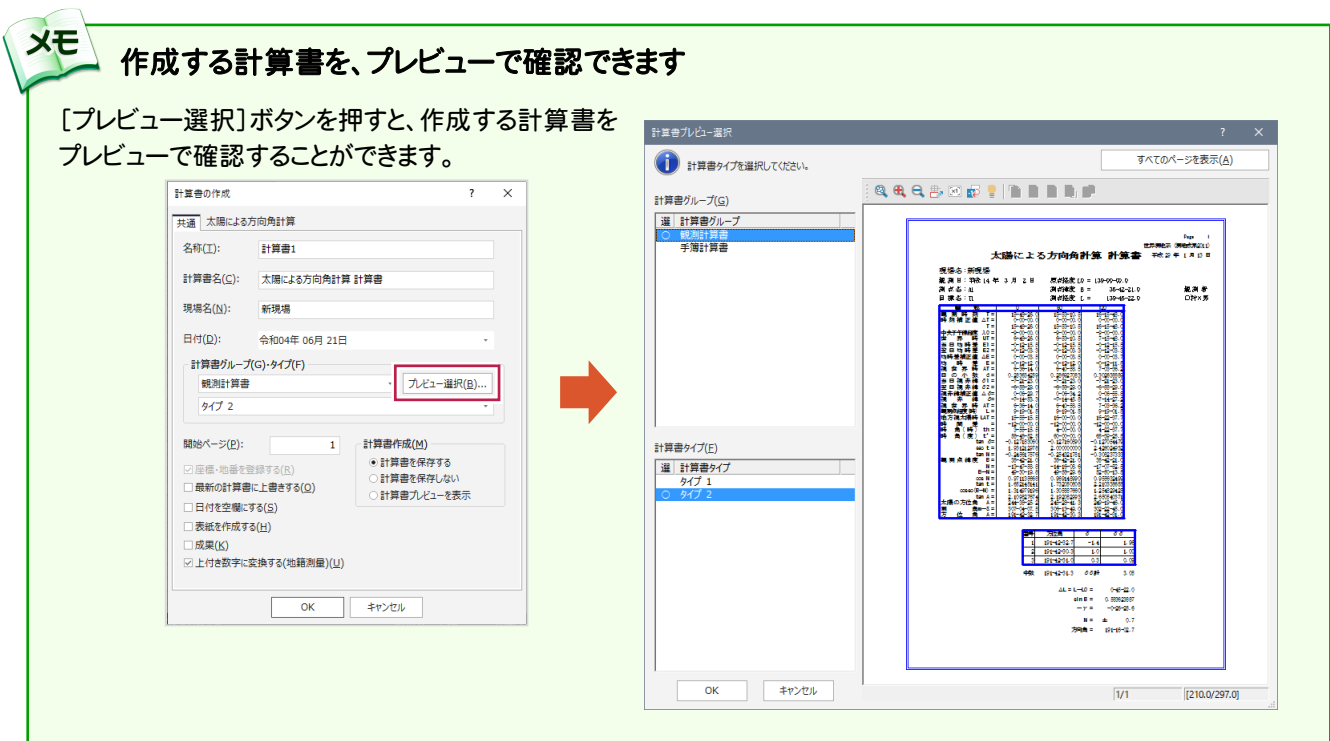

2. 太陽による方向角計算へのデータ入力●

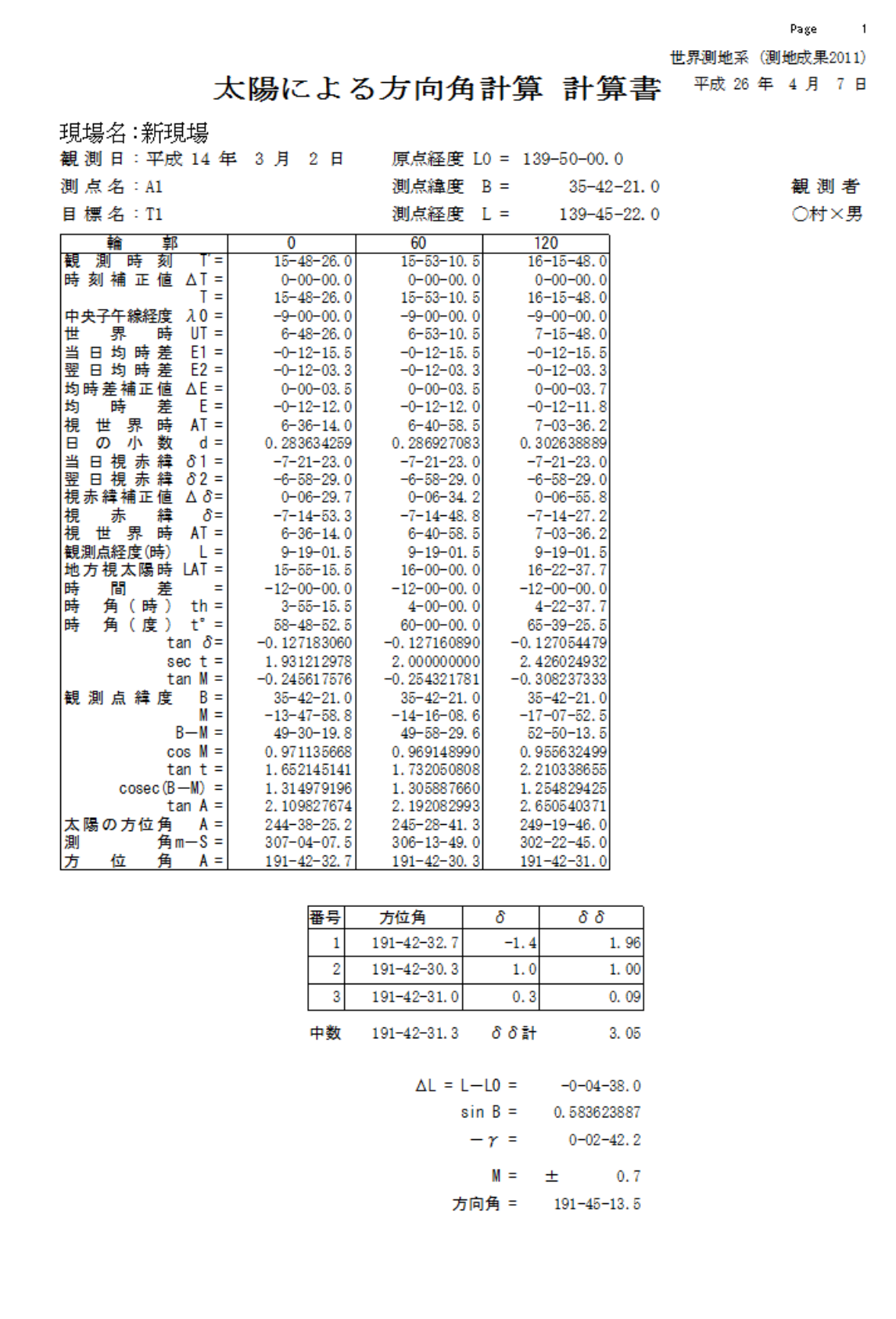

### 計算書の説明

メモ

「2-4 計算書を作成する」で作成した計算書の0輪郭で説明します。

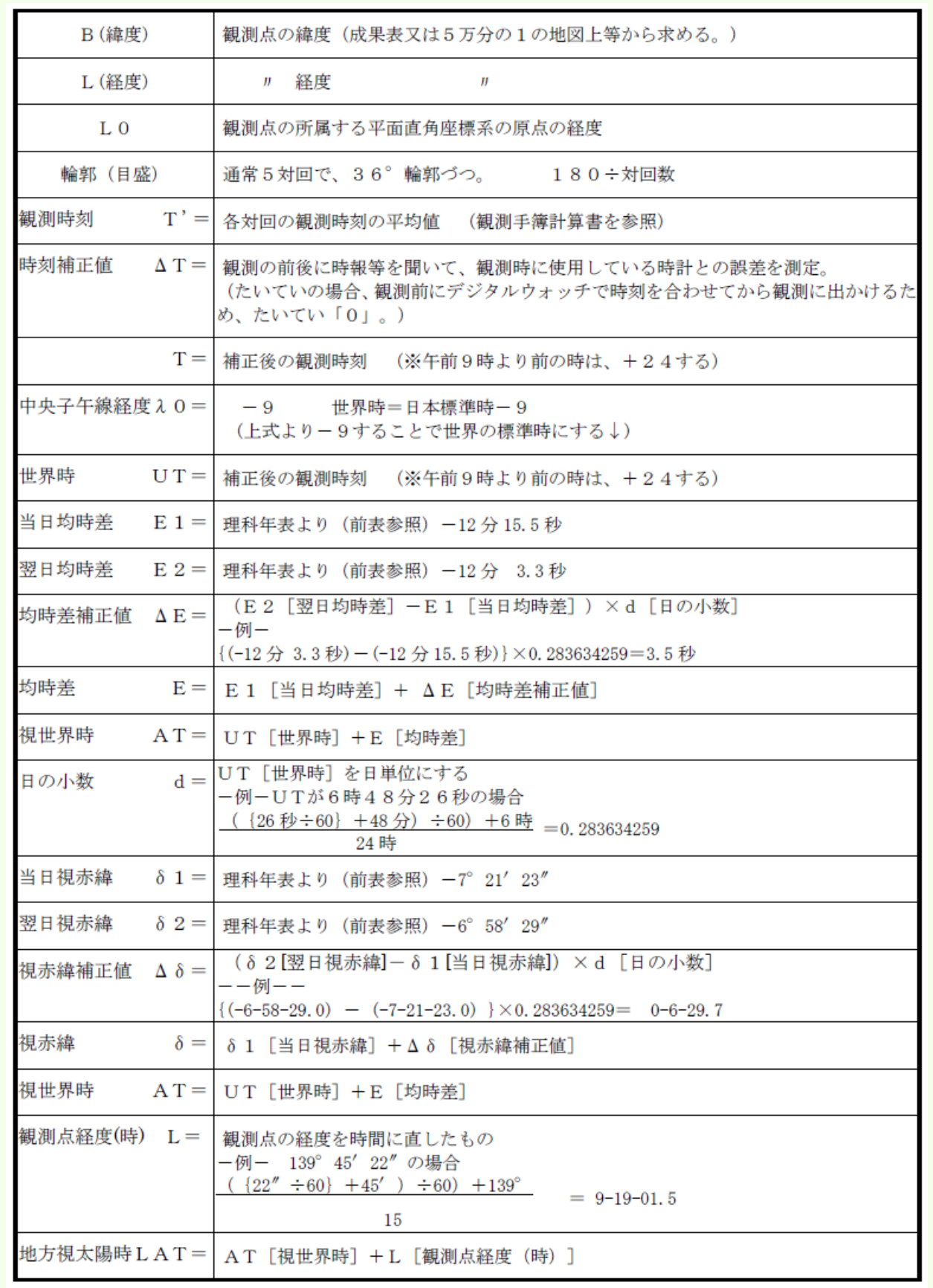

2. 太陽による方向角計算へのデータ入力●

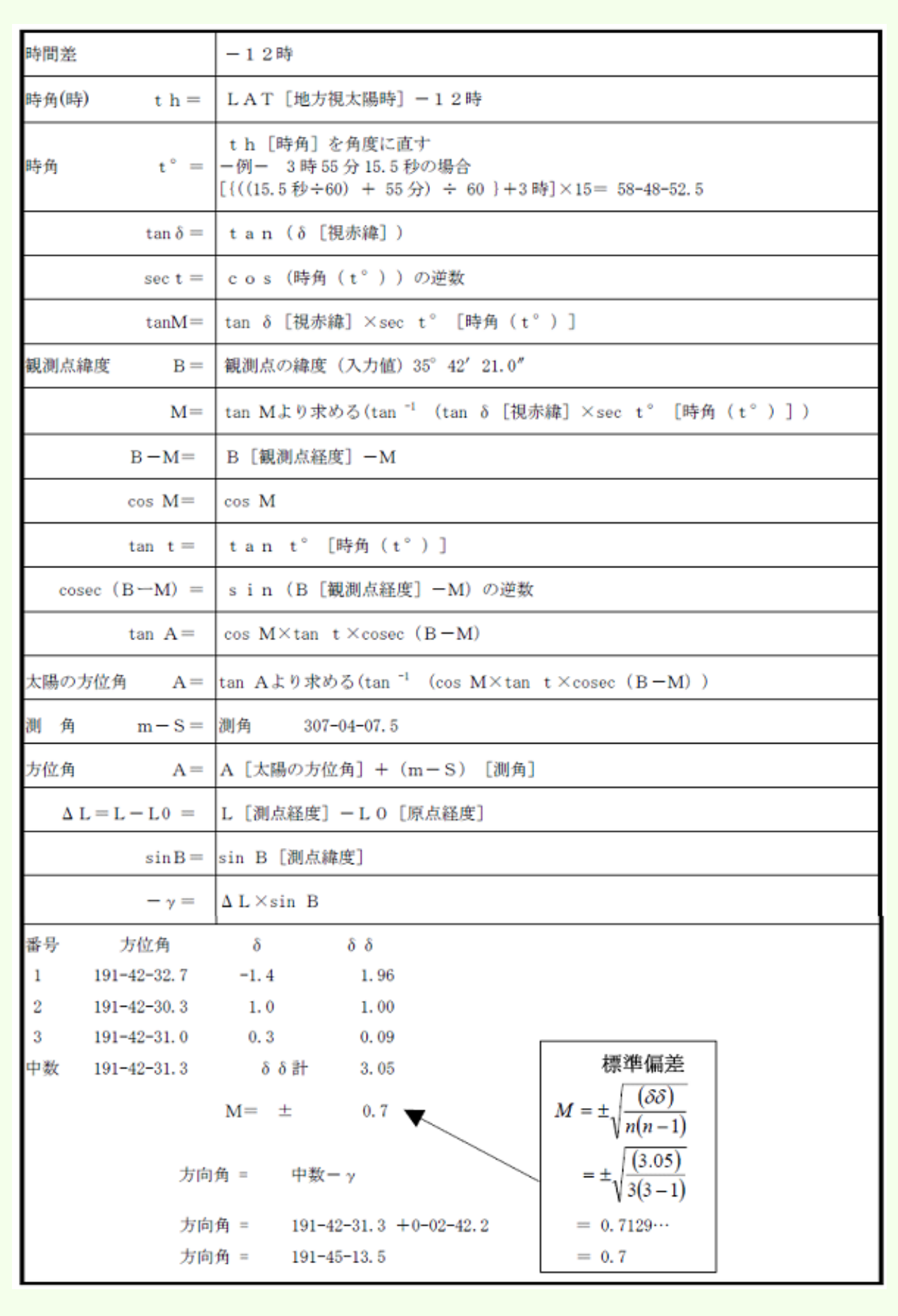